## ソフトウェア更新について

お客様の操作で、 BASIO4のソフトウェア更新が必要かどうかをネットワークに接続して確認後、ソフトウェアを更新します。

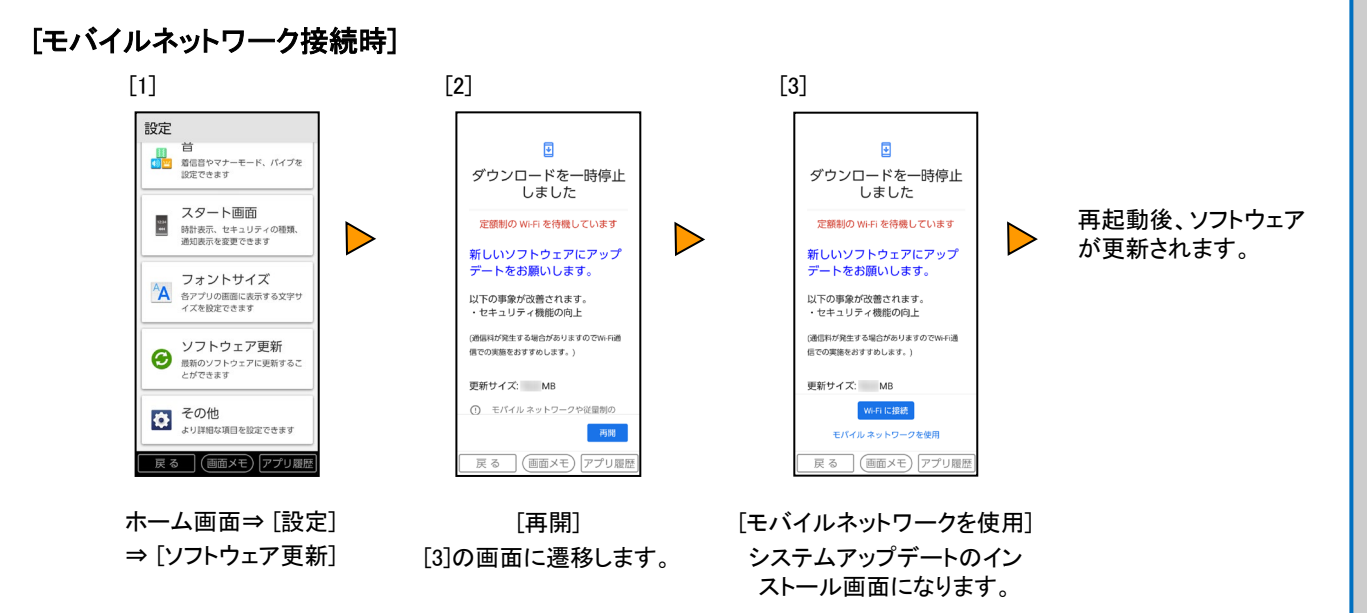

## [Wi-Fi ®接続時]

ソフトウェア更新が必要な場合で、Wi-Fi ®接続時は、自動でダウンロード/インストールが開始されます。

また、深夜時間帯に自動で端末が再起動し、ソフトウェアが更新されます(※)。

手動で更新する場合は、上記 [モバイルネットワーク接続時] [1] [2]の手順を実施いただき、[3]の手順で [Wi-Fiに接続] を選択ください。

※電池残量が少ない場合は、自動で更新されない場合があります。

## <ソフトウェア更新ご利用上の注意>

- データ通信を利用してBASIO4からインターネットに接続するとき、データ通信に課金が発生 します。 特にOSアップデートの場合、大容量のデータ通信が発生します。Wi-Fi®でのご利 用をおすすめします。
- 更新前にデータのバックアップをされることをおすすめします。
- ソフトウェア更新に失敗したときや中止されたときは、ソフトウェア更新を実行し直してくださ い。
- ソフトウェア更新に失敗すると、 BASIO4が使用できなくなる場合があります。 BASIO4が使 用できなくなった場合は、 UQお客さまセンターまでお問い合わせください。
- 海外利用中は、ソフトウェア更新の機能を利用できない場合があります。
- ソフトウェアの更新中は操作できません。110番(警察)、119番(消防機関)、118番(海上保 安本部)へ電話をかけることもできません。また、アラームなども動作しません。